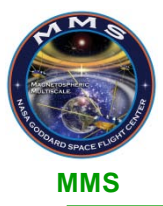

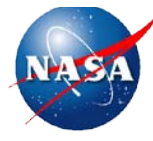

# **Magnetospheric Multiscale (MMS) Propellant Tank Thermal Capacitance Model**

# **AIAA Region I YPSE Conference 11/2/2012**

**Stephen McKim Code 597, Propulsion Branch NASA-Goddard Space Flight Center**

**N A S A G O D D A R D S P A C E F L I G H T C E N T E R**

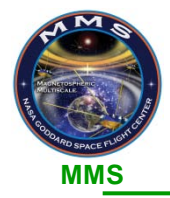

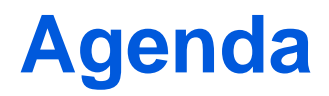

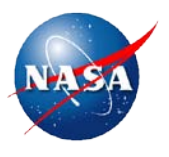

- **Magnetospheric Multiscale (MMS) mission overview**
- **Model approach and overview**
- **Propellant Gauging Method and ANSY Model**
- **Test Cases and Model Validation**
- **Results**
- **Model Refinements**
- **Conclusions & Continuing Work**

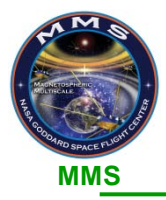

# **Magnetospheric Multiscale (MMS) Mission Overview**

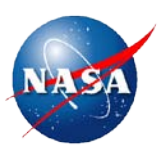

### • **Science Objectives**

– Discover the fundamental plasma physics process of reconnection in Earth's magnetosphere

## • **Mission Description**

- 4 identical satellites
- Formation-flying in a tetrahedron
- 2 year operational mission

# • **Propulsion System**

- Identical on each satellite
- Each contains
	- 4 Tanks
	- 8 Radial thrusters (18 N)
	- 4 Axial thrusters (5 N)
	- 4 Latch valves
	- 4 Filters
	- 8 Pressure transducers

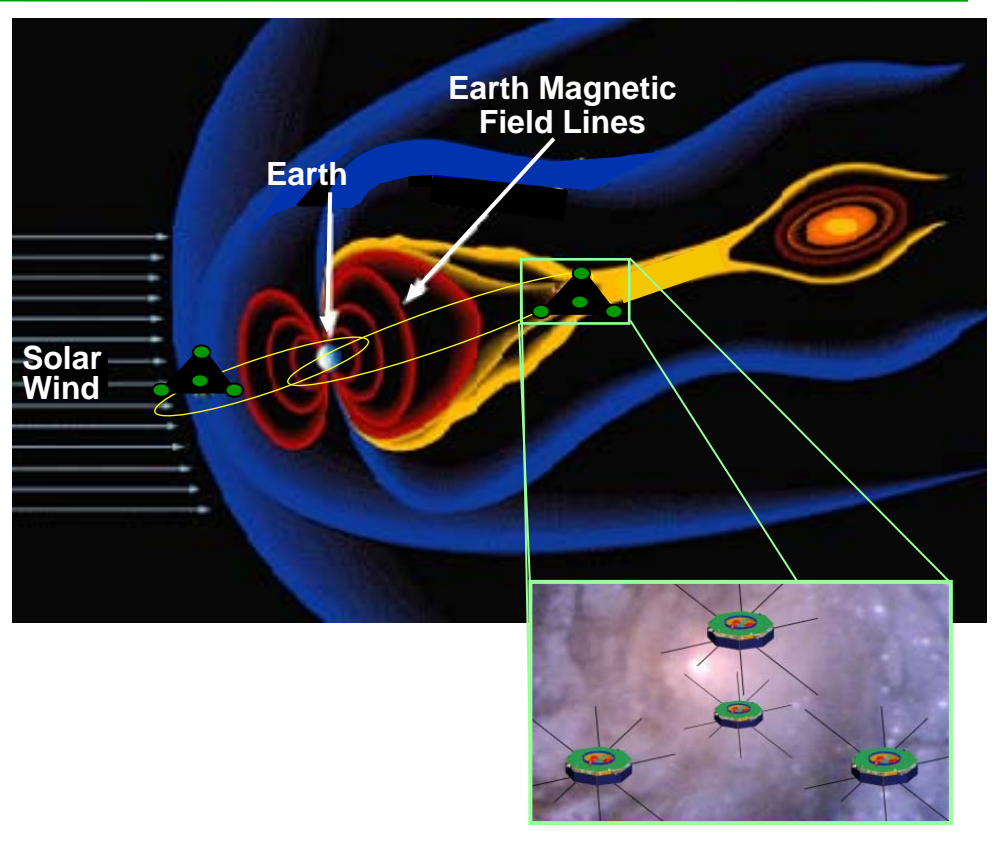

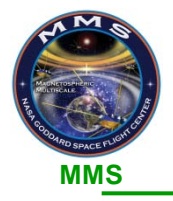

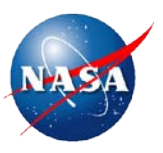

# • **Objective**

- Develop a tool to predict propellant mass using tank temperature data
- **Approach**
	- Develop a thermal model of the MMS propellant tank using a Finite Element Model (ANSYS)
	- Validate thermal model with existing tank Thermal Desktop model and during future thermal balance testing

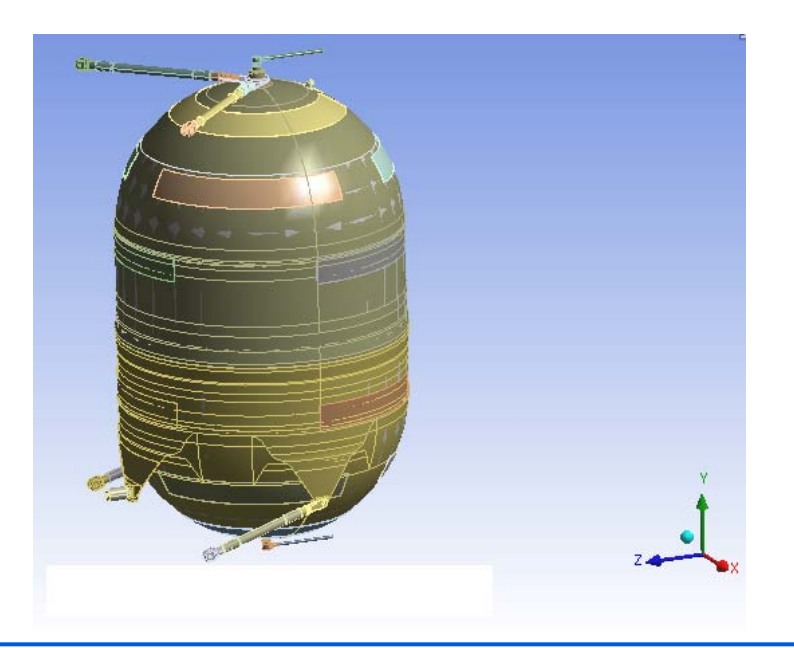

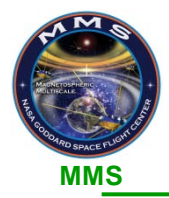

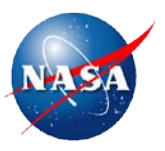

## • **Typically three common Propellant Gauging Systems (PGS) used**

- 1) Bookkeeping
- 2) Pressure-Volume-Temperature (PVT)
- 3) Thermal Capacitance

## • **Thermal Capacitance**

- Inaccurate at BOL (little variation of tank surface temperature due to large volume of propellant)
- Accurate at EOL (large variation of tank surface temperature due to less volume of propellant)
- Requires a detailed thermal model of propellant tank and typically of surrounding spacecraft

## • **How do you estimate propellant load using tank temperature data?**

- 1) Develop a thermal model of the tank
- 2) Apply boundary conditions to tank
- 3) Generate temperature vs. time curves for different propellant loads in tank
- 4) On spacecraft, heat tank using heaters and record temperature telemetry
- 5) Compare temperature telemetry to temperature vs. time curves generated in model.

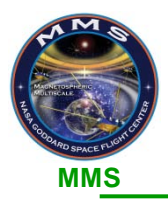

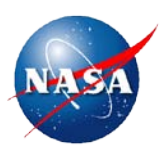

# • **Assumptions**

- Convection neglected
- Fluid shapes do not change due to temperature effects
- The tank diaphragm was not modeled, but its mass was considered
- Tank blanket and tape were not physically modeled.
- Heater power based on constant bus voltage
- Boundary conditions were based upon the average temperature of the tank/spacecraft interface location and were assumed constant over time\*
- A "perfect" bonded contact existed between all touching parts in the model

# • **Boundary Conditions**

- Heaters have total heat input of 29.87W
- Struts, inlet & outlet tubes, and axial pin set to 23°C
- Radiation applied to tank surface using blanket effective emissivity

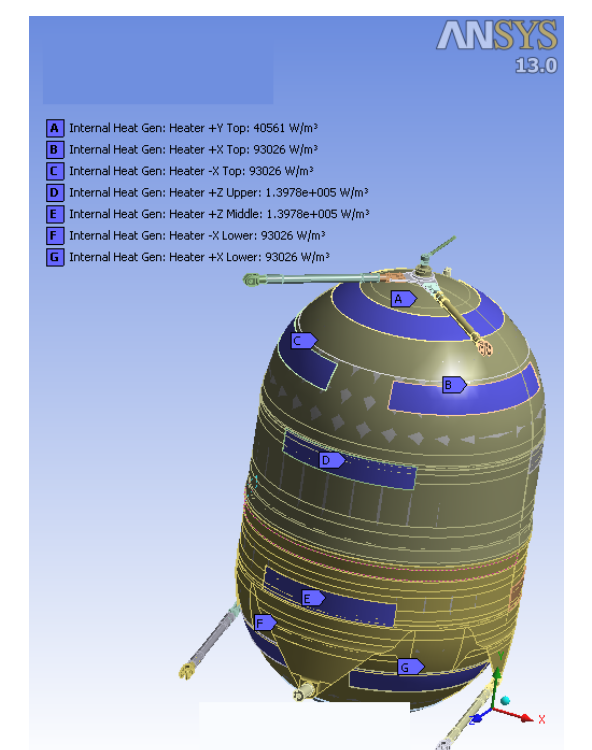

\*ANSYS has ability to model this behavior; behavior not included in this analysis

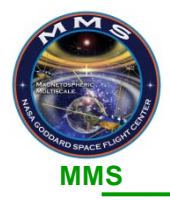

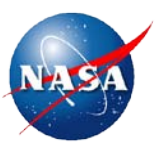

- **Three different EOL propellant loading cases were simulated using the ANSYS transient thermal model**
	- Case #1: 20% propellant load
	- Case #2: 15% propellant load
	- Case #3: 10% propellant load
- **Thermal model for each case was the same, but the propellant and gas volumes were updated to reflect the propellant mass used**
- **The model was validated by comparing results to independently created Thermal Desktop model**

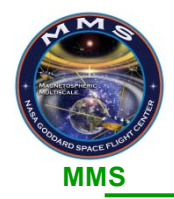

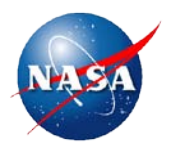

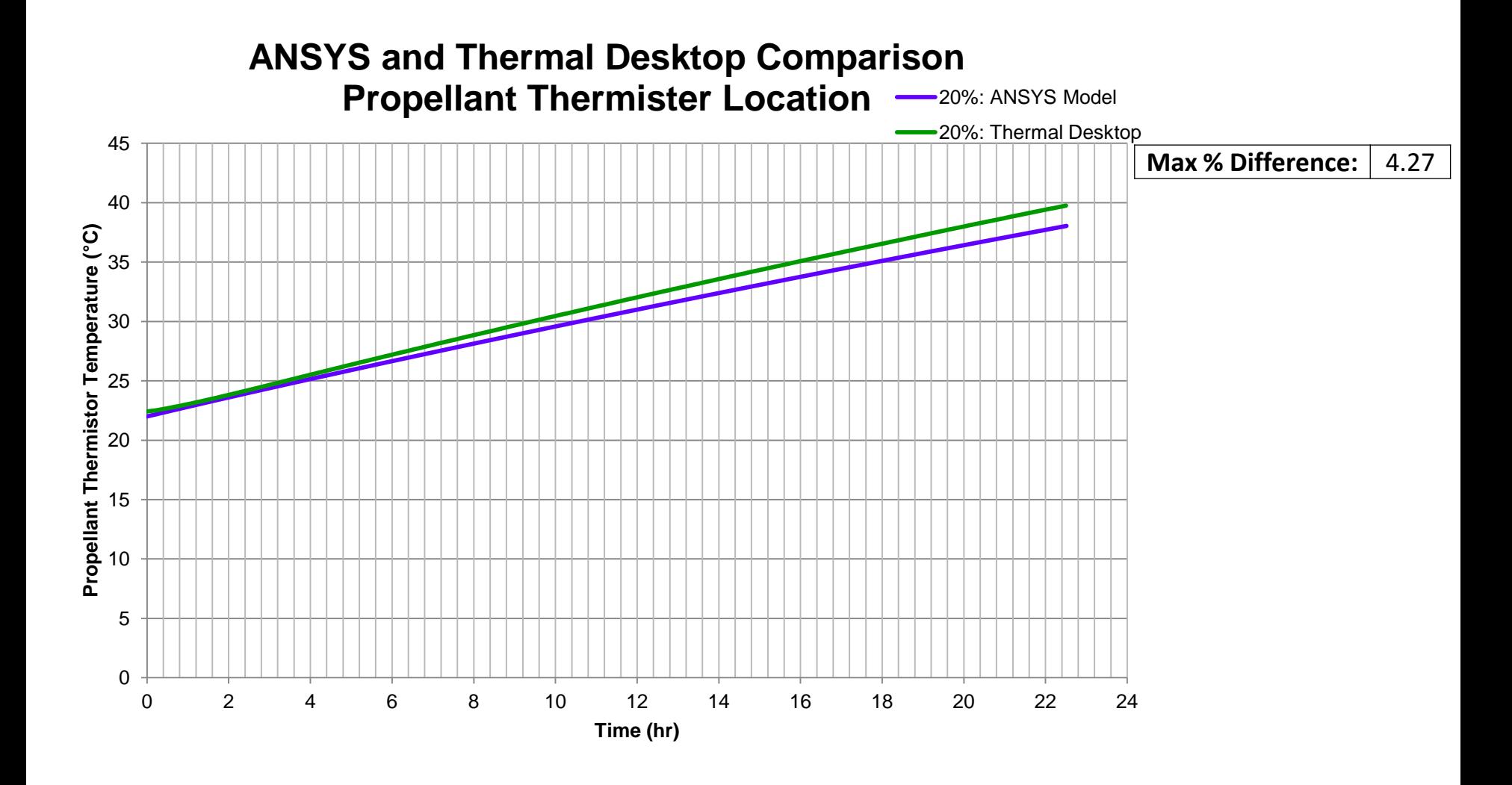

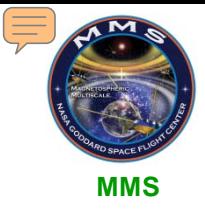

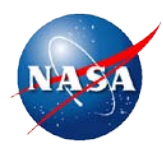

# **ANSYS Model Results**

**N A S A G O D D A R D S P A C E F L I G H T C E N T E R**

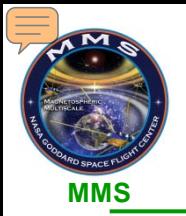

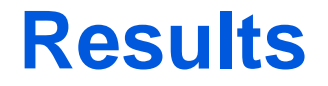

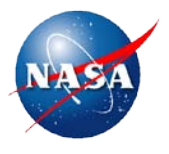

### **Temperature vs. Time for Propellant Side Thermistors**

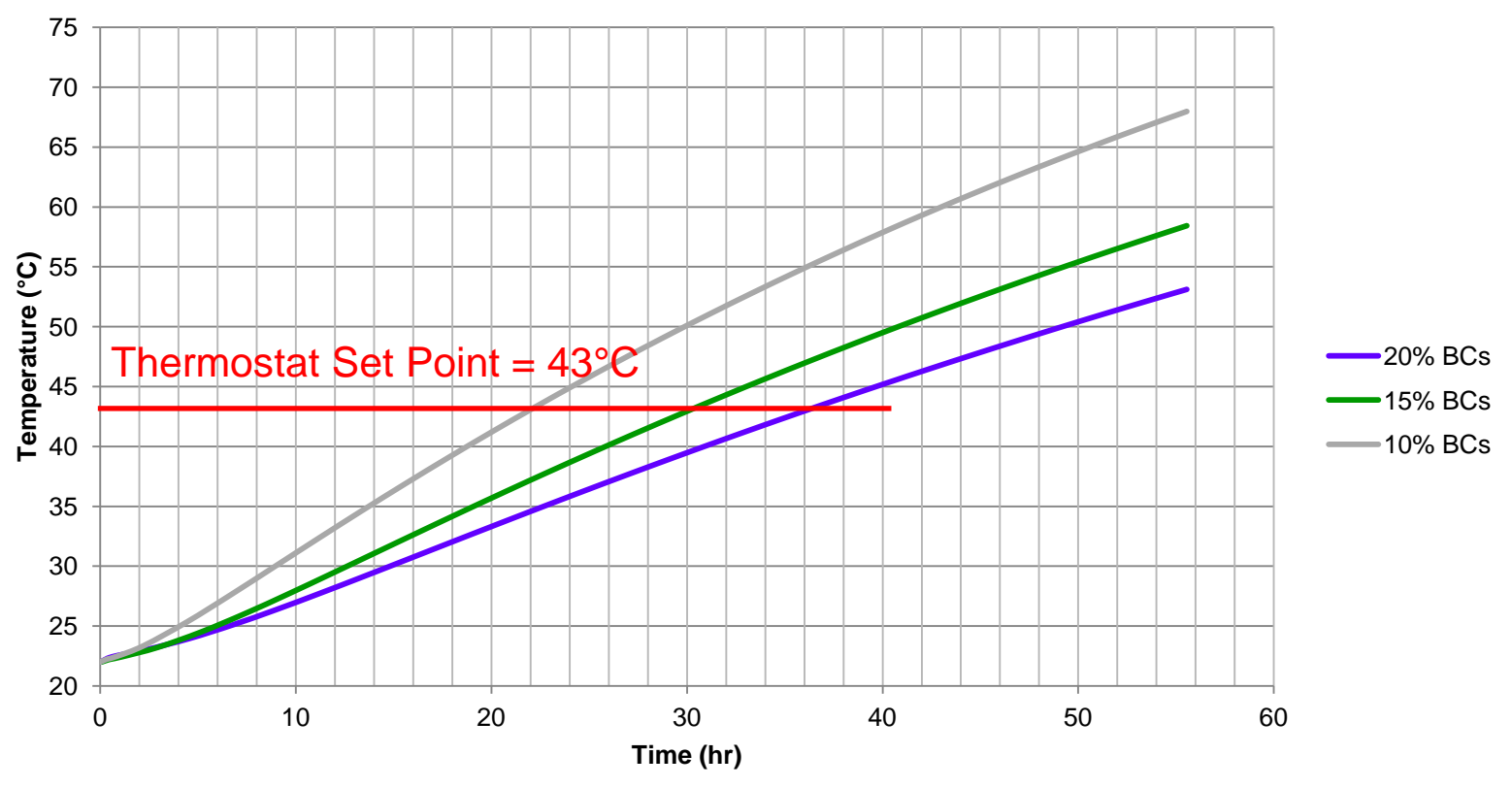

- **Can clearly discriminate (min. 1°C difference met) masses from temperature data after ~9 hrs**
	- Need at least 1°C difference to account for A/D conversion errors and thermistor calibration error.
- **dT/dt behavior is nearly linear after ~9 hrs of simulation**
- **Time heaters turn off (TStat set point reached) widely separated in time & can be used to estimate propellant mass**

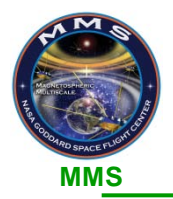

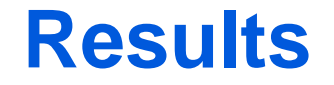

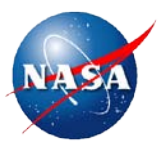

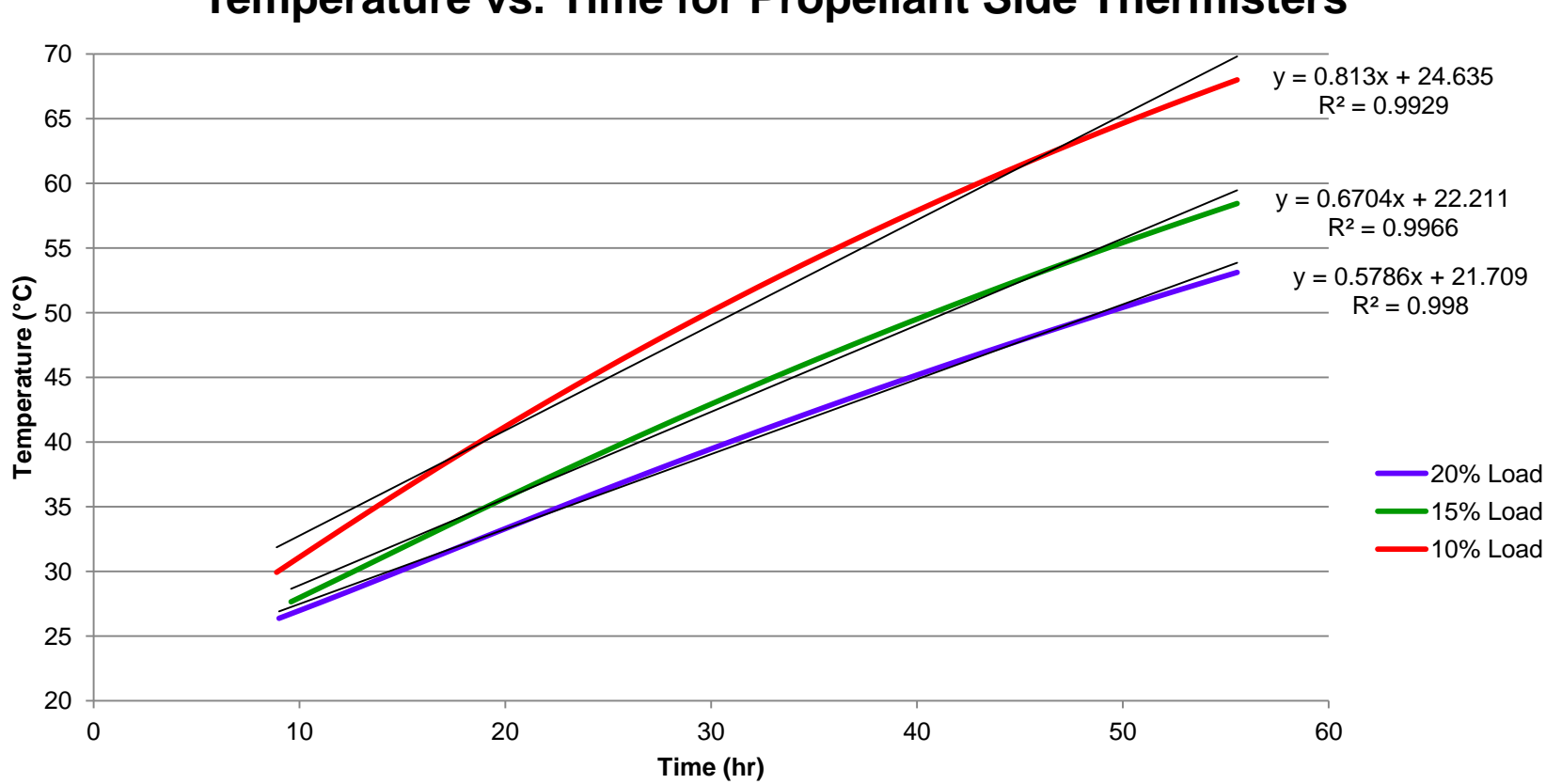

**Temperature vs. Time for Propellant Side Thermisters** 

• **Linear curve fits produce good R2 values**

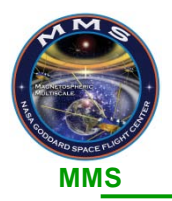

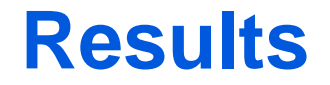

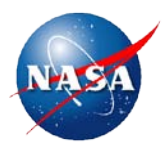

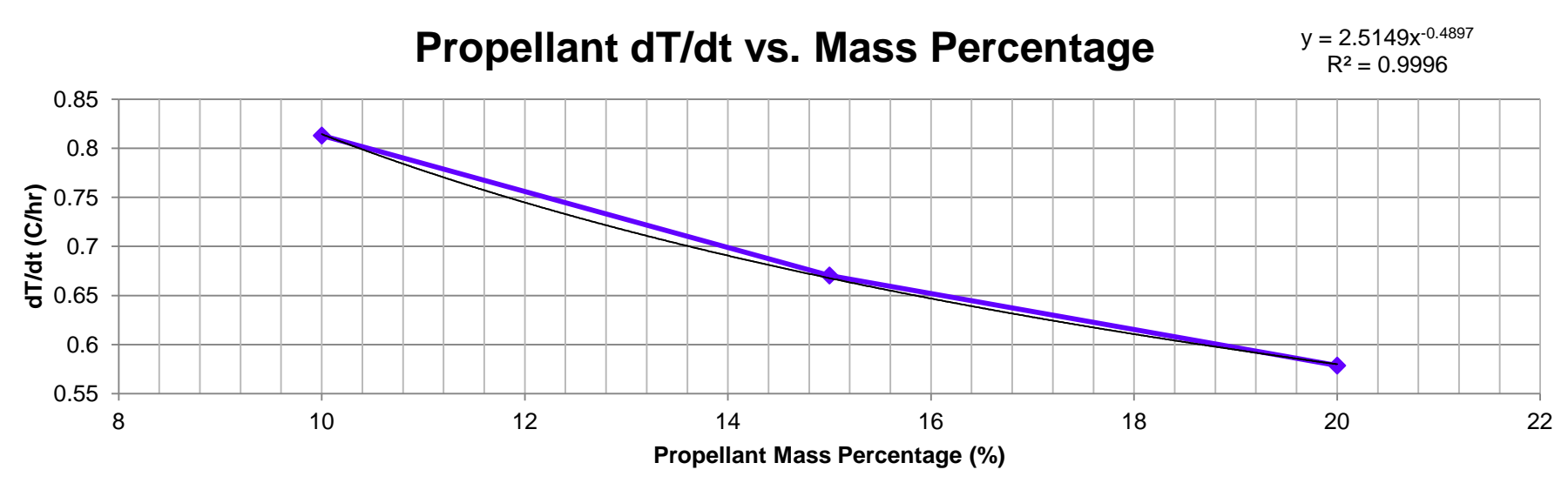

**Propellant Mass Percentage vs. Heater Cut-off Time**

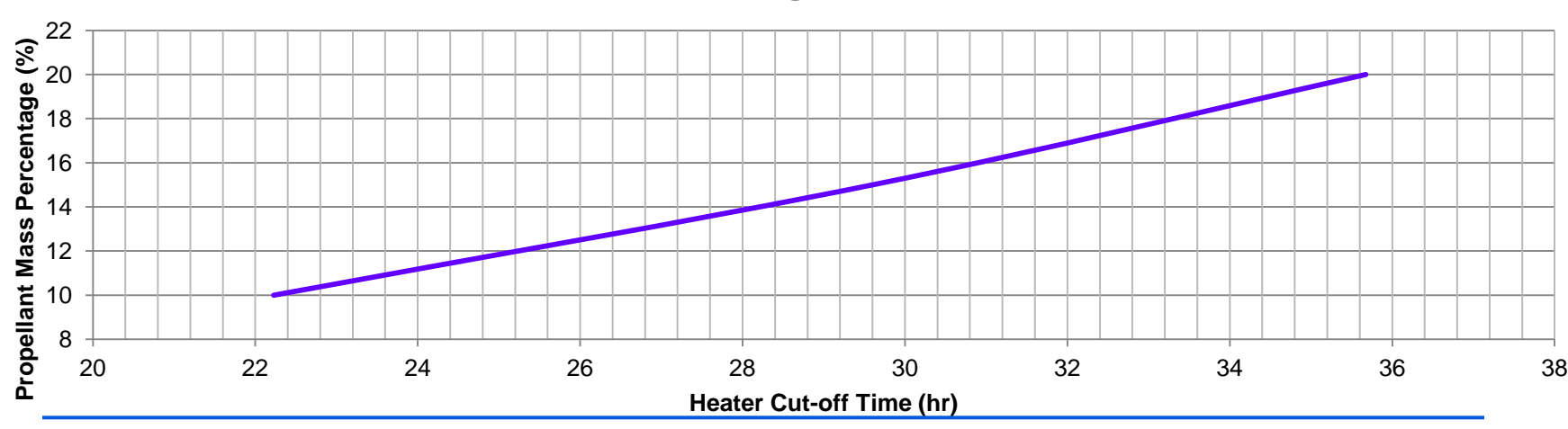

**MMS-Propulsion** 

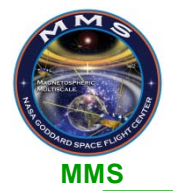

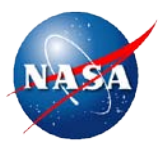

• **Analysis of the preceding charts shows that a closed form solution can be derived from the simulation data**

**Results**

- **From the T vs. t Chart and mass vs. dT/dt charts, mass percentage can be derived**
- **Results in:**

$$
m = \left(\frac{T - 22.85}{2.51t}\right)^{-\frac{1}{0.49}} \quad \text{for} \quad \begin{cases} 30 \le T \le 43^{\circ}\text{C} \\ 9 \le t \le 21 \text{ hr} \end{cases}
$$

• **Propellant mass percentage estimate error can be determined by taking the derivative of above equation:**

$$
\Delta m = \frac{-0.81}{t} \left(\frac{T - 22.85}{2.51t}\right)^{-3.04} \Delta T
$$

- **Example:**
	- A 1°C error in temperature at a temperature reading of 37°C at 20 hours yields a mass uncertainty of 1.90%.
	- Improvements in error estimation can be made by running more propellant loading cases and correlating model results with test data.

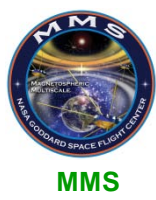

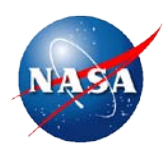

# **ANSYS Model Refinements**

**N A S A G O D D A R D S P A C E F L I G H T C E N T E R**

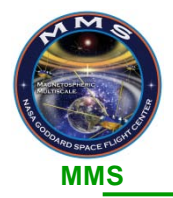

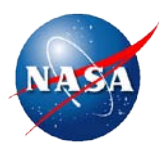

### • **Following refinements made to model**

- Implemented thermostatically controlled heaters to system
- Revised boundary conditions at tank to match on-orbit behavior predicted by Thermal Desktop model
- Modeled heater power using nominal as-built heater resistances

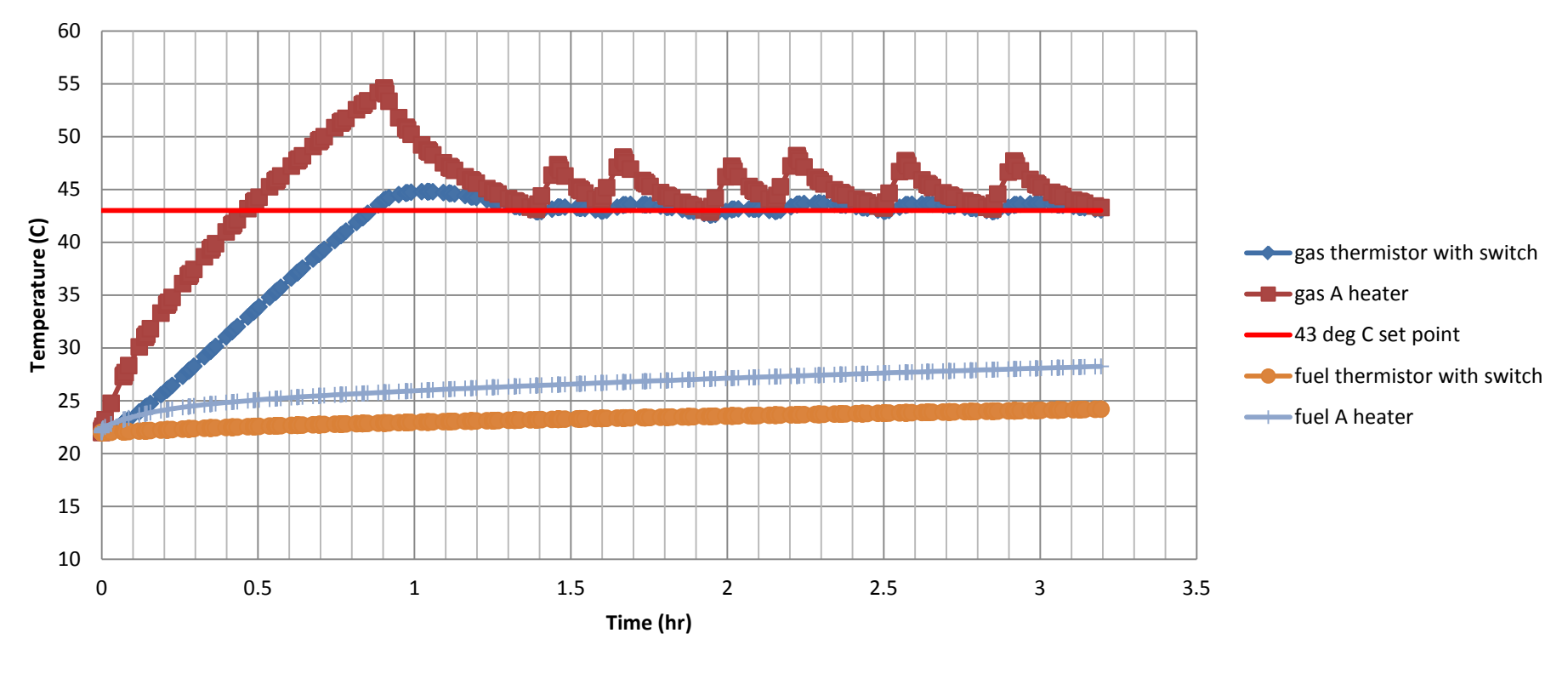

#### **Temperature vs. Time**

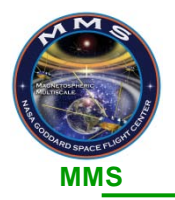

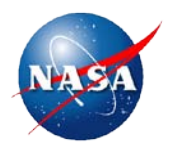

## **Conclusions:**

### • **Propellant load can be estimated using four different indications**

- 1.) Using the temperature vs. time plot
- 2.) By propellant side heater cut-off time
- 3.) By slope (dT/dt) of temperature curve
- 4.) By a closed-form expression

# **Continuing Work:**

## • **Validate model by test using three methods**

- 1.) Propulsion Module Chill Down Test
	- Conducted at atmospheric pressure to verify thermostat operation
	- No propellant in tank
	- Minimal convection effects
- 2.) Water Off-Loading
	- Perform thermal propellant gauging "maneuver" after water offloading operations when 10 kg of propellant in tank.
	- Conducted at atmospheric pressure.
	- Minimal convection effects
- 3.) Thermal Balance Test
	- Performed during spacecraft level thermal balance testing
	- Conducted in near vacuum
	- No propellant in tank

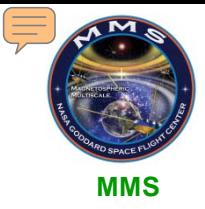

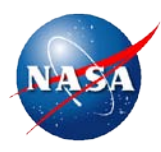

# **Questions?**

**N A S A G O D D A R D S P A C E F L I G H T C E N T E R** 

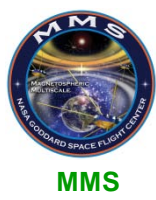

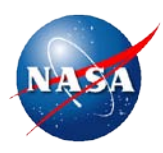

# **Backup Slides**

**N A S A G O D D A R D S P A C E F L I G H T C E N T E R**

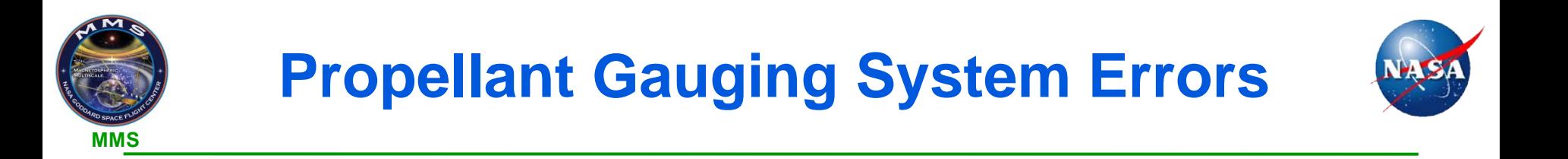

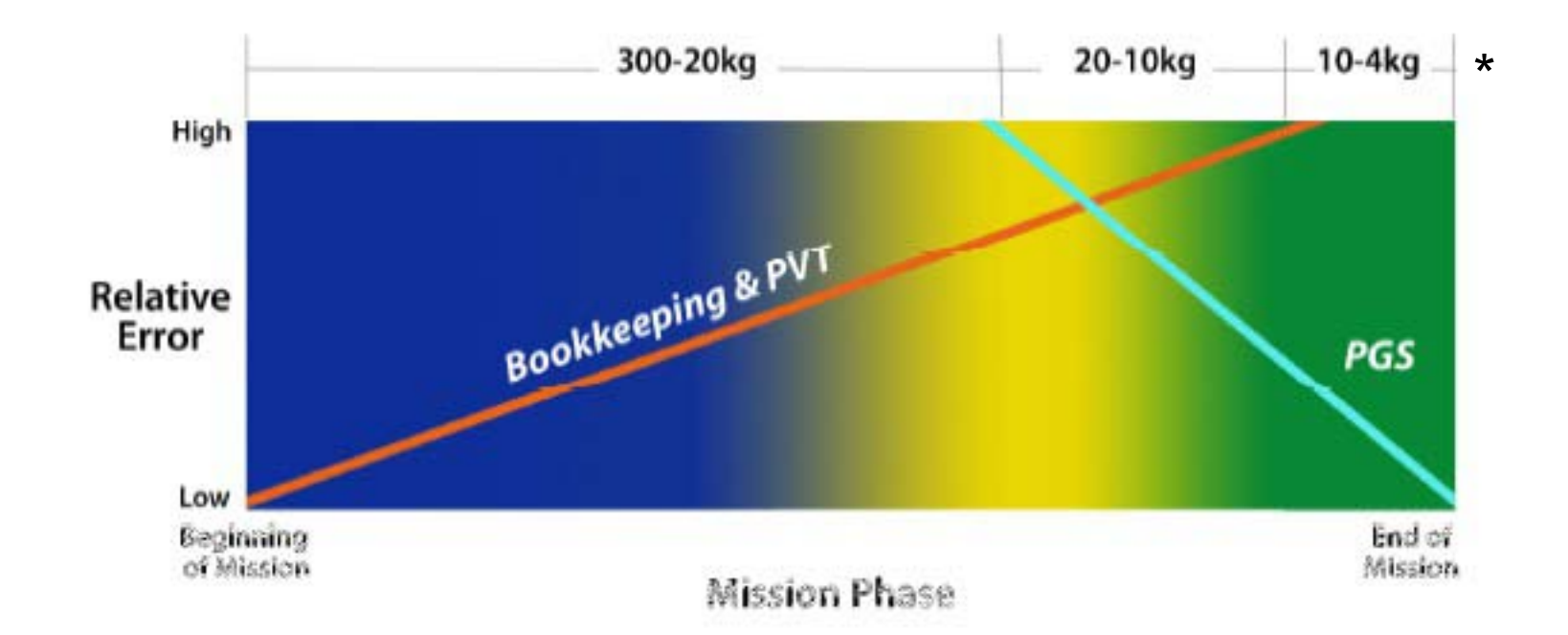

\*Aparicio, A., and B. Yendler. "Thermal Propellant Gauging at EOL, Telstar 11 Implementation." *AIAA-2008-3375*. (2008): p.2.

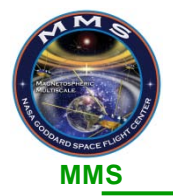

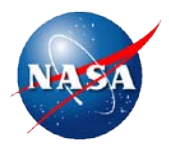

### • **Basic Concept of Thermal Capacitance PGS**

- Heat tank, look at the change in temperature over time
- Ultimately want to compare the dT/dt of the model to the dT/dt from on orbit telemetry

## • **From Energy Conservation**

$$
Q_{input} = Q_c + Q_{loss} \tag{1}
$$

#### **Where**

$$
Q_c = \sum_i \left( m C_p \frac{\partial T}{\partial t} \right)_c \tag{2}
$$

- Components:
	- Tank shell
	- Helium
	- Propellant
	- Struts
	- Axial pin

$$
Q_{input} = Q_{heaters}
$$

$$
Q_{loss} = Q_{rad} + Q_{cond} + \cdots
$$

(4)

(3)

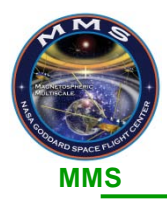

# **Thermal Capacitance: Theory (cont.)**

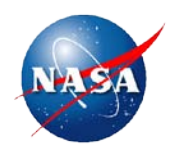

## • **Heat flow (Q) and dT/dt are either known or found from**

- ANSYS thermal model
	- Struts
	- Axial Pin
	- Radiation
	- Tank
	- Helium
- Tank Thermal Configuration
	- Heaters each dissipate a known amount of energy
	- Number of heaters known
	- Blanket emissivity is known
	- Mass of thermal hardware is known

### • **Mass (m) is known from vendor data and/or specified (propellant) for analysis**

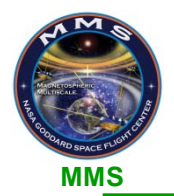

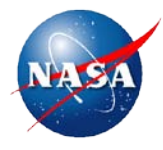

- **Regardless of the system, the overall process for developing a thermal propellant gauging model is as follows1**
	- $-$  1). Develop a thermal model of the tank(s) and spacecraft
	- $-$  (2). Combine propellant tank and spacecraft thermal models
	- $-$  3). Heat the tank on the spacecraft by turning on the tank heaters
	- $-$  4). Simulate the propellant gauging operation for different propellant loads
	- 5). Compare flight and simulation data
	- 6). Determine tank propellant load and uncertainties of estimate
- **For MMS tank capacitance model, completed steps 1-4, with the following exceptions**
	- Modeling the spacecraft system. Boundary and initial conditions for the tank were obtained from thermal analysis performed by Thermal Branch on the MMS spacecraft
	- Simulation data compared with results from Thermal Desktop propulsion system analysis
	- No comparison of flight data to simulation data since spacecraft is not yet in operation
	- Validation of model will occur during thermal balance testing, currently scheduled for August 2013

1Aparicio, A., and B. Yendler. "Thermal Propellant Gauging at EOL, Telstar 11 Implementation." *AIAA-2008-3375*. (2008): p.2.

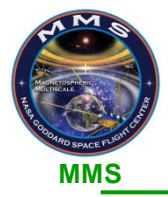

# **Boundary Conditions**

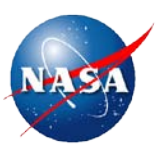

- **Flight configuration of tank contains two main heater zones: gas and propellant.**
- **Each controlled by an over-temp thermostat set at 43°C**
	- Configuration
		- Heaters have total heat input of 29.87W
		- Struts, inlet & outlet tubes, and axial pin set to 23°C
		- Radiation applied to tank surface using blanket effective emissivity
- **Set #1 BCs showed that gas side of tank reached over-temperature set point rapidly**
- **Defined additional set of BCs to model situation**
	- Set #2: Gas Side Heaters Off
		- Propellant side heaters have total heat input of 14.91W
		- Gas side of tank set to 43°C
		- Radiation remained the same

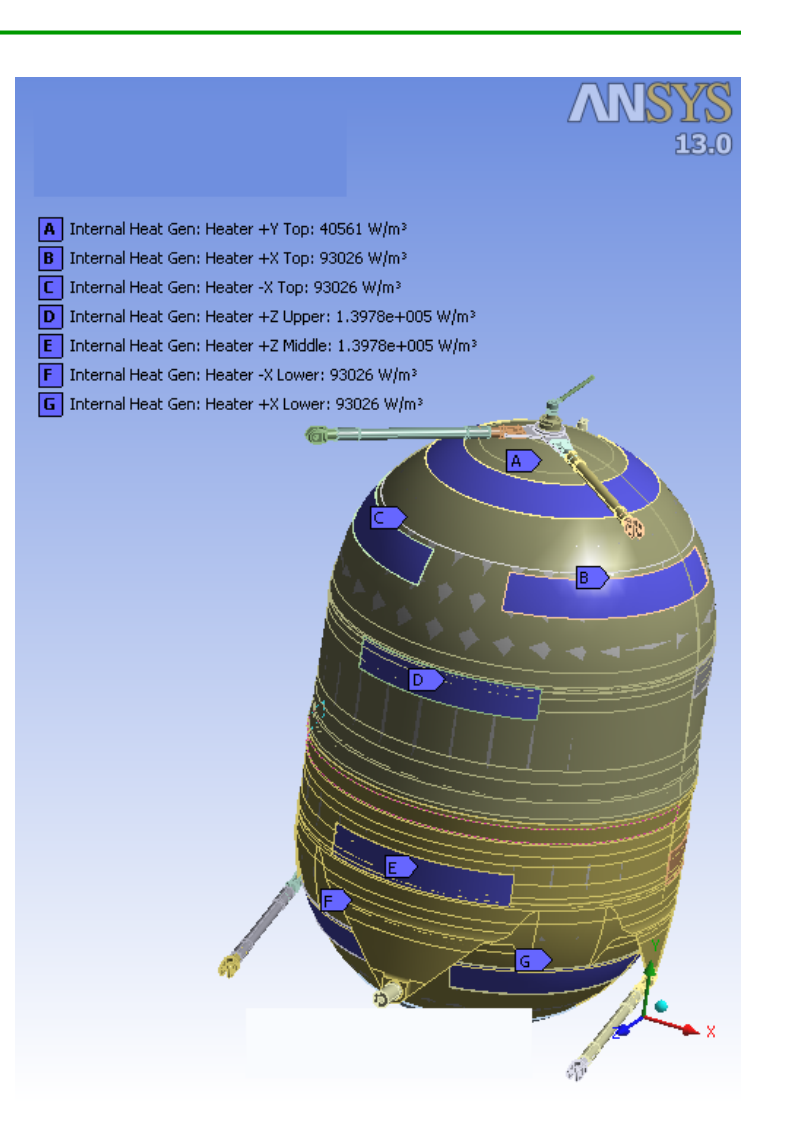

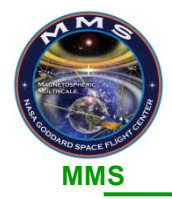

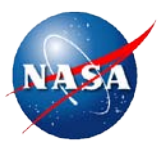

• **Performed spreadsheet calculations to solve for propellant mass percent to determine model stability & convergence (<2% difference)**

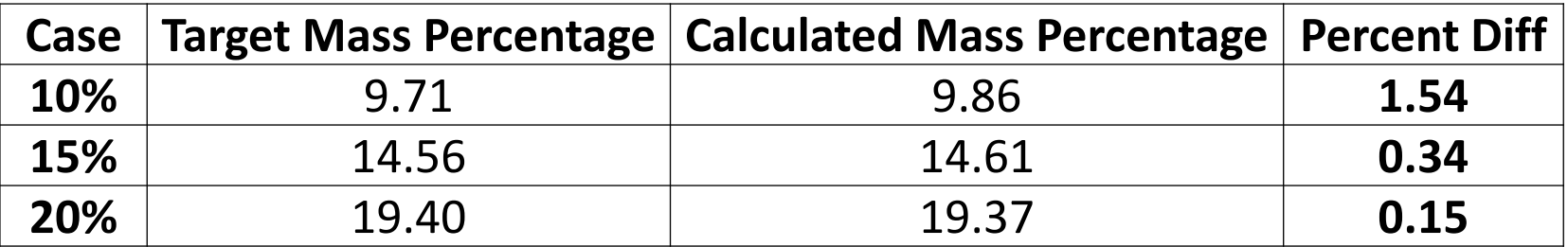

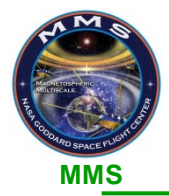

# **Model Validation**

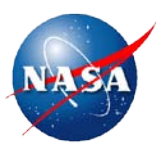

### • **Hand Calculations:**

- Analyzed heat transfer at boundary conditions
- For presentation, show radiation and strut calculations
- Radiation (20% case):

$$
Q=A\varepsilon\sigma(T_{tank}^4-T_{envr}^4)
$$

- Hand Calculation:  $Q = -5.05$  W
- ANSYS Reaction Probe: Q = -4.92 W
- Strut Conductance (20% case):

$$
Q = \frac{kA}{L}(T_2 - T_1)
$$

- Hand Calculation (all struts):  $Q = -0.24$  W
- ANSYS Reaction Probe (all struts):  $Q = -0.25 W$
- Model and 2-node hand calculations show good agreement with each other

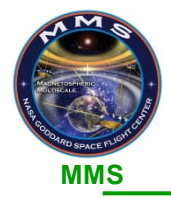

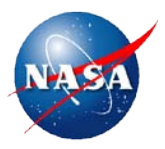

#### • **Spreadsheet calculations show**

- Where heat in system is going at all times, and that the heat flow at any time step sums to heat input of heaters (conservation of energy)
- That the energy flow from the heaters, primarily to the propellant and radiation, is consistent with what one expects from theory

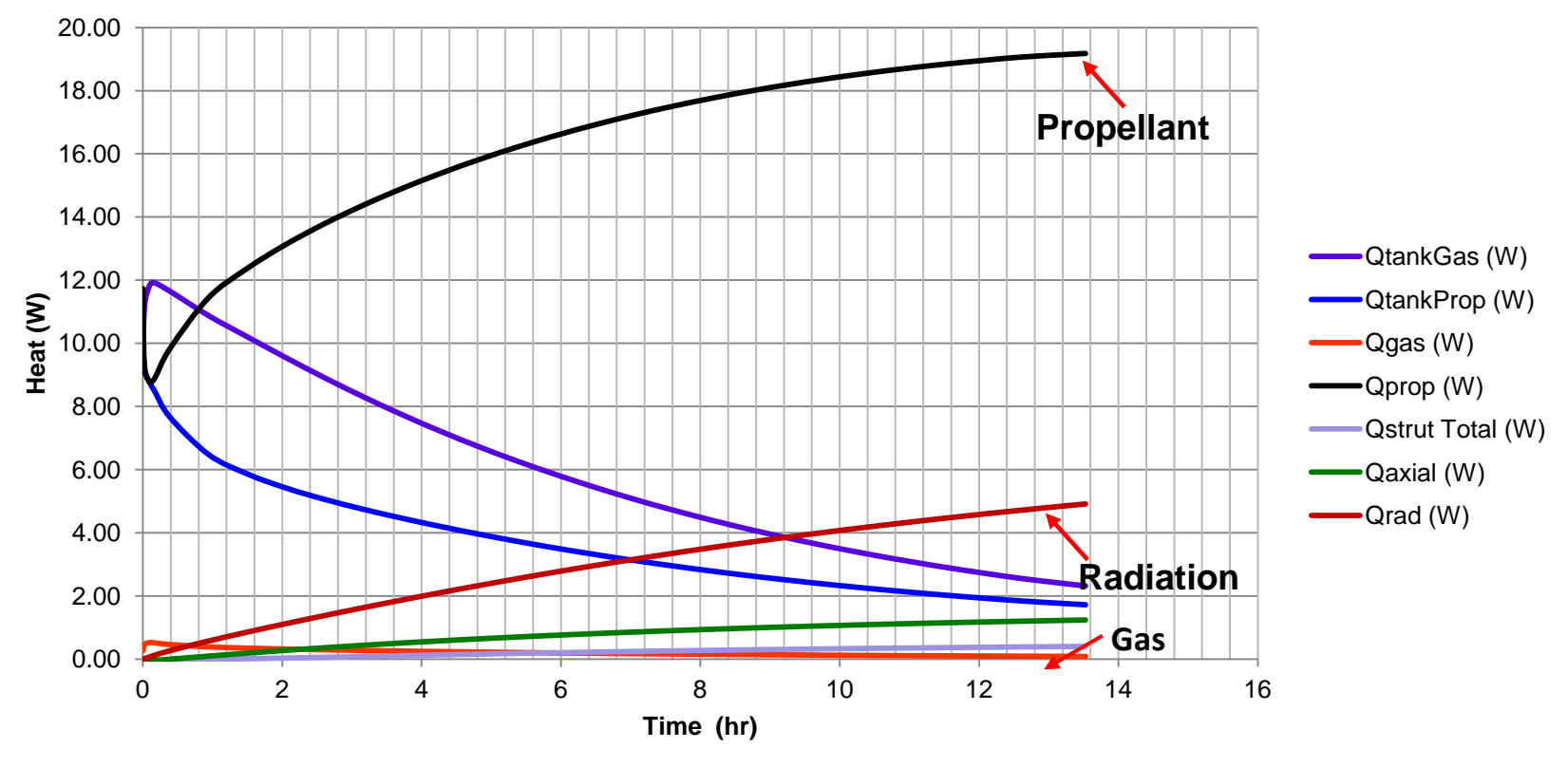

### **Heat Flow vs. Time (20% Case)**

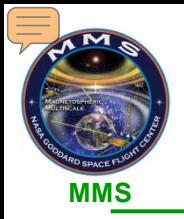

• **Model comparison with all heaters on:**

– Maximum difference occurs toward middle of simulation

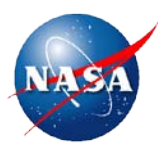

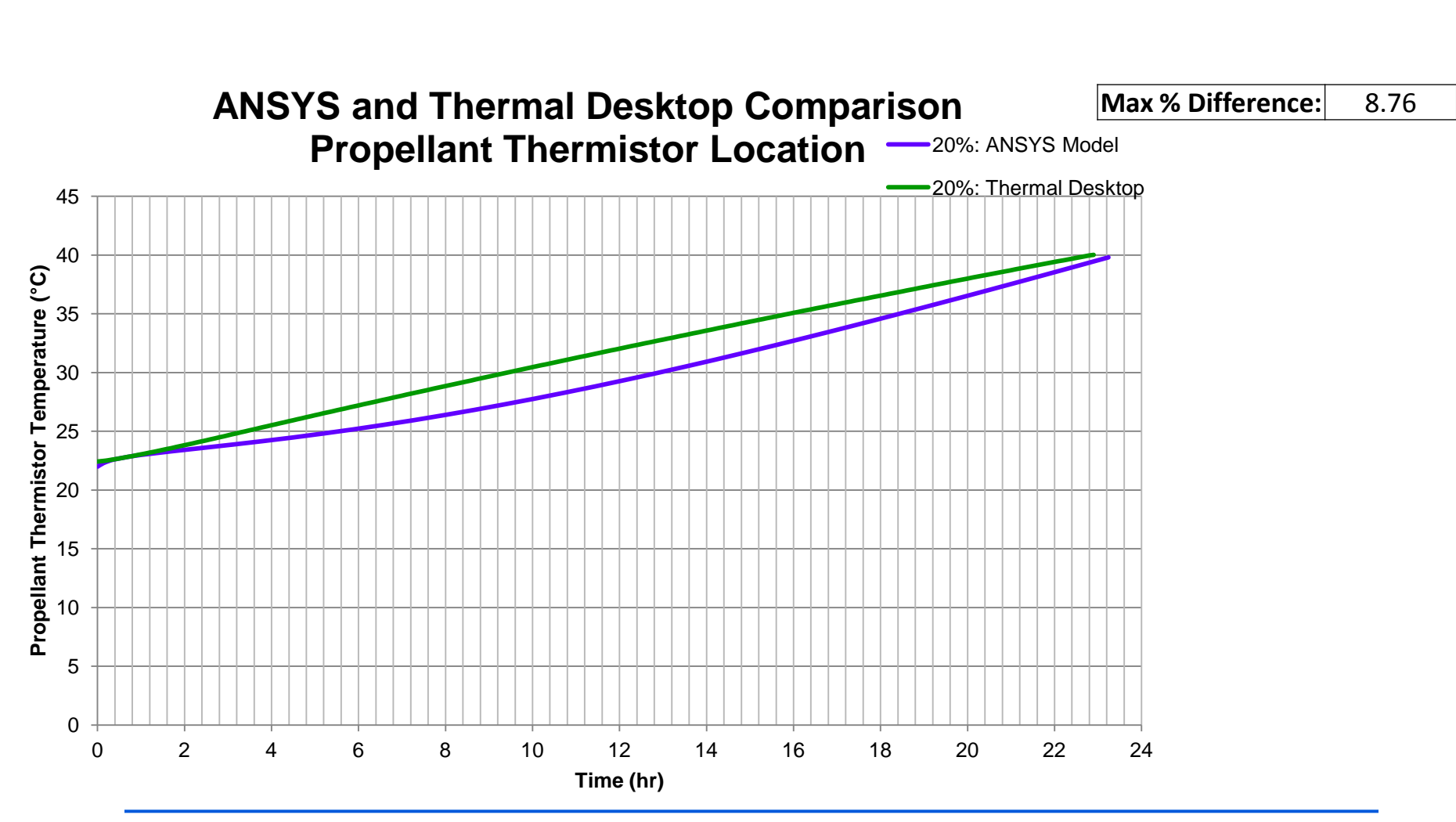

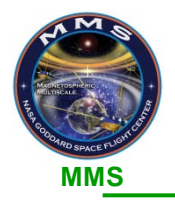

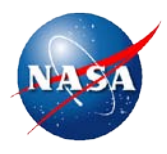

## • **ANSYS model is both Transient and Non-linear**

- Time-varying thermal behavior
- Heat capacitance of materials
- Temperature-varying material properties
- Model is solved iteratively for each time-step; thermal solutions given at each time-step

# • **Material Properties**

- Obtained primarily from the Aerospace Structural Metals Handbook, 1998 Edition
	- Graphs were digitized and data extracted from charts
- Hydrazine properties were found from "Hydrazine and Its Derivatives" 2<sup>nd</sup> Edition by Schmidt.
- Helium Properties (conductivity, primarily) were found from the Journal of Engineering Physics and Thermo Physics, Vol. 32, No. 5.
- Materials not found in the above sources were found using
	- Vendor-supplied material data (ex., heater information was found from Honeywell, the maker of Kapton polyimide film)

# • **Materials Used in Model:**

- 6AL-4V Titanium
- 3AL-2.5 V Titanium
- Helium
- Hydrazine
- 304 SS
- Kapton Polyimide Film

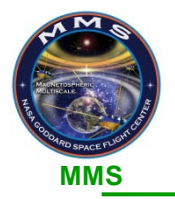

# **ANSYS Transient Thermal Model (cont.)**

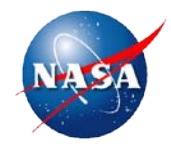

### • **Boundary Conditions: heaters always on**

- Obtained from Thermal Branch MMS thermal model
- Initial Temperature: 22°C

#### **Tank Radiation**

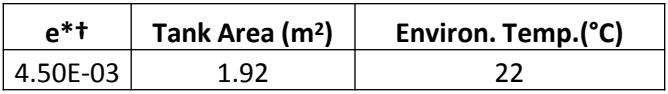

#### **Temperature**

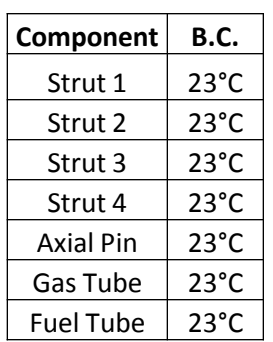

### **Internal Heat Generation**

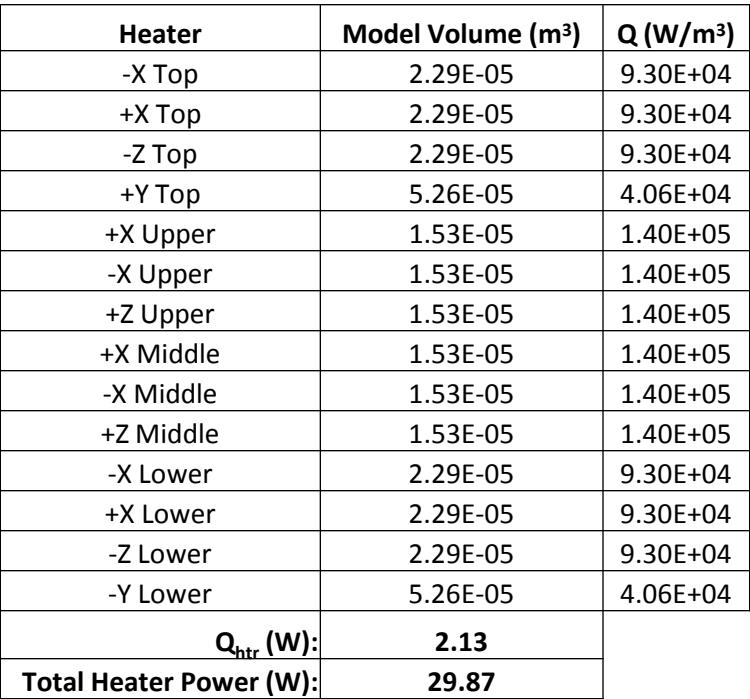

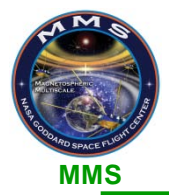

# **ANSYS Transient Thermal Model (cont.)**

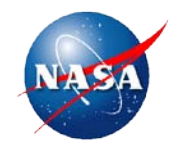

## • **Boundary Conditions: Gas side of tank set at TStat over temp set point**

- Gas side of tank set to 43°C
- Heaters on gas side "turned off"
- Initial Temperature: 22°C

### **Tank Radiation**

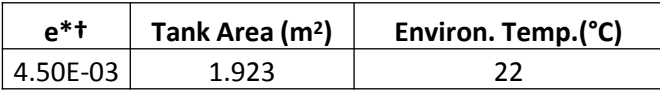

#### **Temperature**

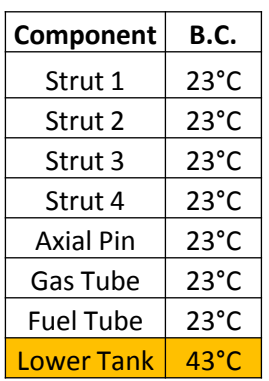

### **Internal Heat Generation**

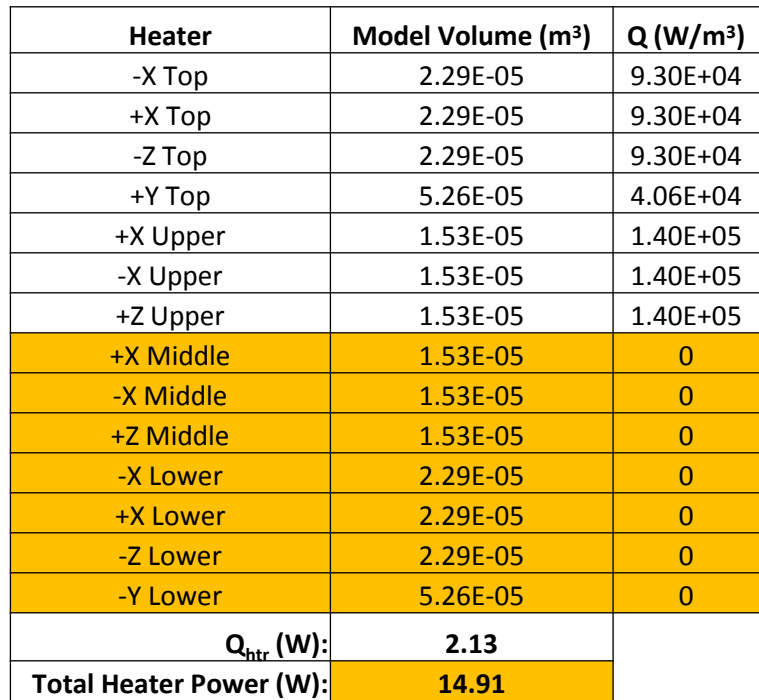

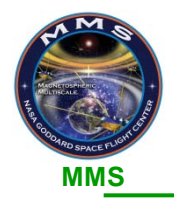

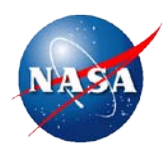

- **ANSYS defines "Internal Heat Generation" as energy/time/volume.** 
	- Applies a uniform generation rate internal to a body\*
- **Chosen as method to model heaters since this best physically describes what a heater does.**
- **Internal heat generation loads were calculated by taking the volume of the ProE model of a given heater, and dividing the heater wattage by the heater volume.**
- **Heaters could have been modeled using a heat flux (energy/time/area).**
	- Case was tried in ANSYS and results were the same as when modeled with IHG

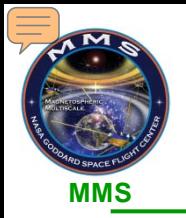

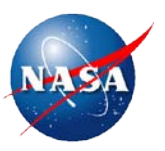

### • **Charts showing heat flow vs. time for 10 & 20%case.**

– 15% case fits between these two extremes

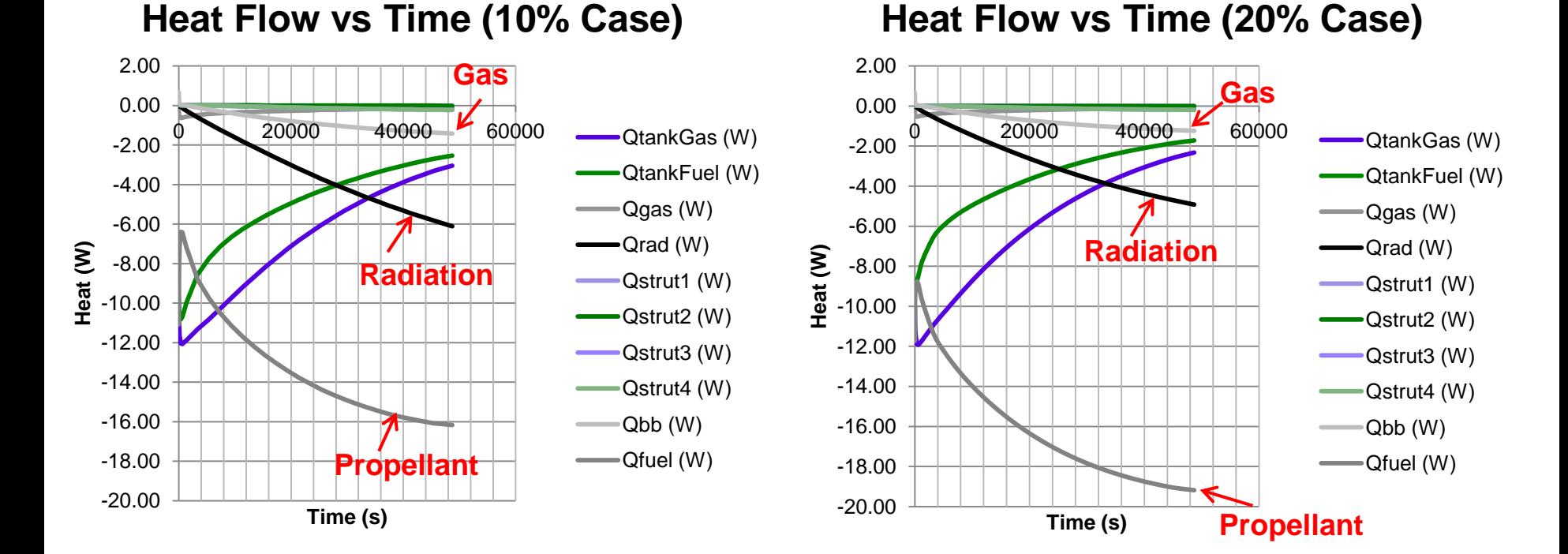

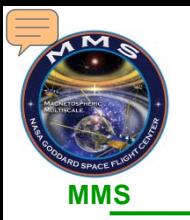

# **Analysis Results: 3 hr Simulation**

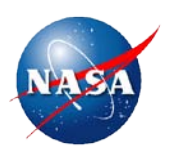

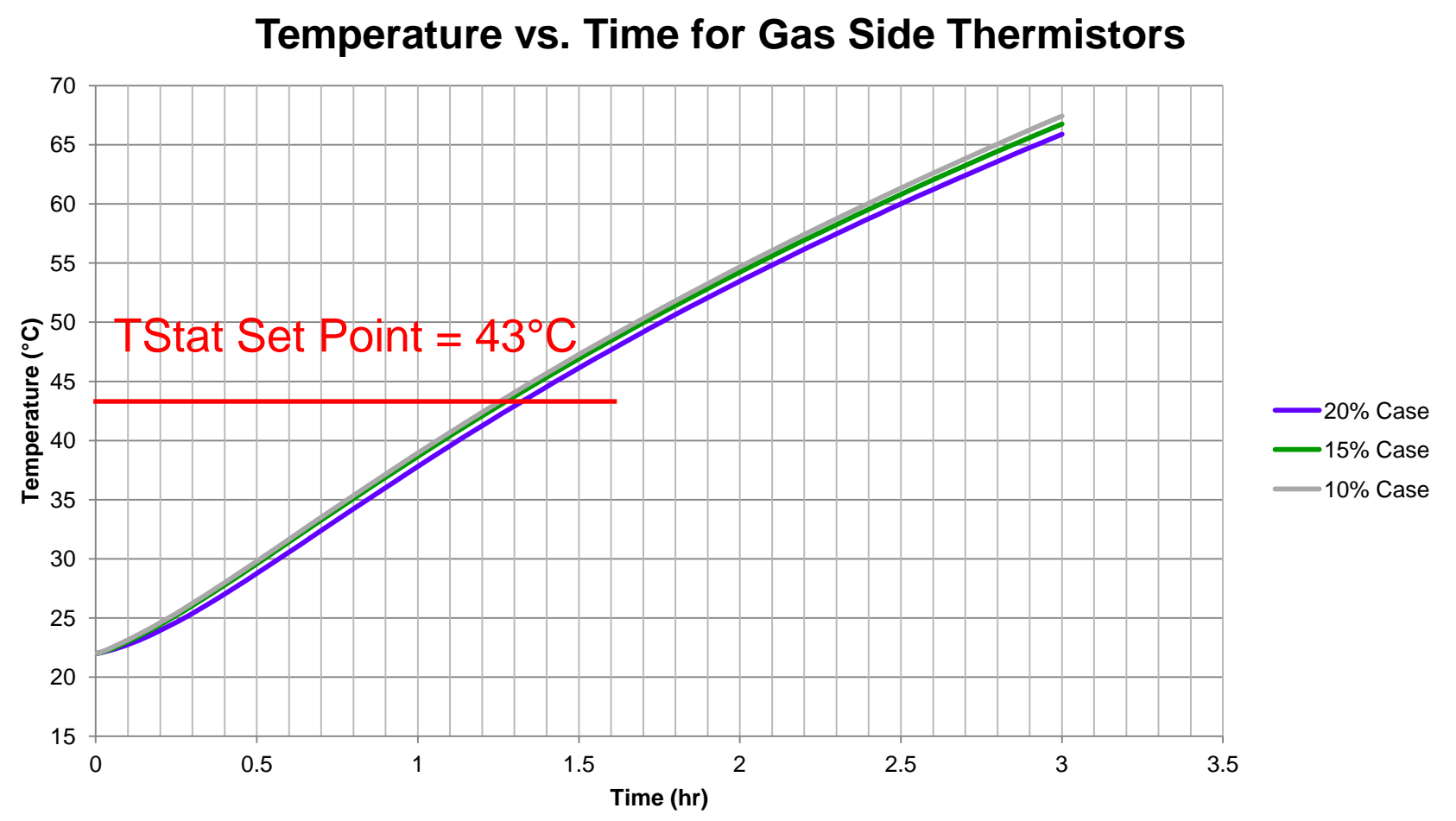

•Gas side thermistors do not provide enough resolution to discriminate between propellant masses •Need at least 1°C difference to account for A/D conversion errors and thermistor calibration error. •TStat set point of 43°C reached in approximately 1.3 hours

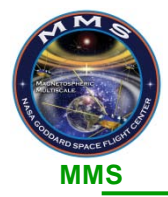

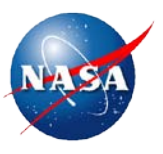

- **Gas side thermistor data cannot be used for propellant gauging**
- **Propellant mass shown to be adequately determined from propellant side thermistors**
	- Difference of at least 1°C between load cases seen at  $\sim$ 9 hours into simulation
- **Temperature rise as measured by propellant thermistors is linear over long time periods**
	- True for propellant but not gas
- **Model refinements bringing analysis closer to actual setup.** 
	- Will need to do future testing/validation to refine model

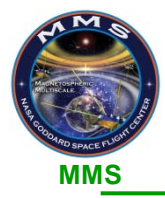

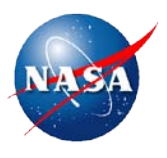

# **Model Refinements**

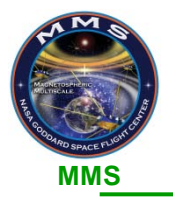

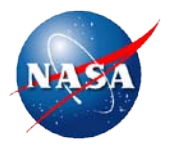

### • **Tank Interfaces (Struts, axial pin, inlet/outlet tubes)**

- Modeled interface temperatures to reflect extremes expected during different mission phases
	- Hot Operations (max 29°C)
	- Cold Operations (min -5°C)
- Comparison made with initial assumption of 23°C
- Result: boundary conditions play a negligible effect on the propellant temperature over time
- **Determined that initial assumption of 23°C was sufficient.**
	- Shows that on orbit, knowledge of exact temperature of tank interface not needed.

**Propellant Temperature vs. Time**

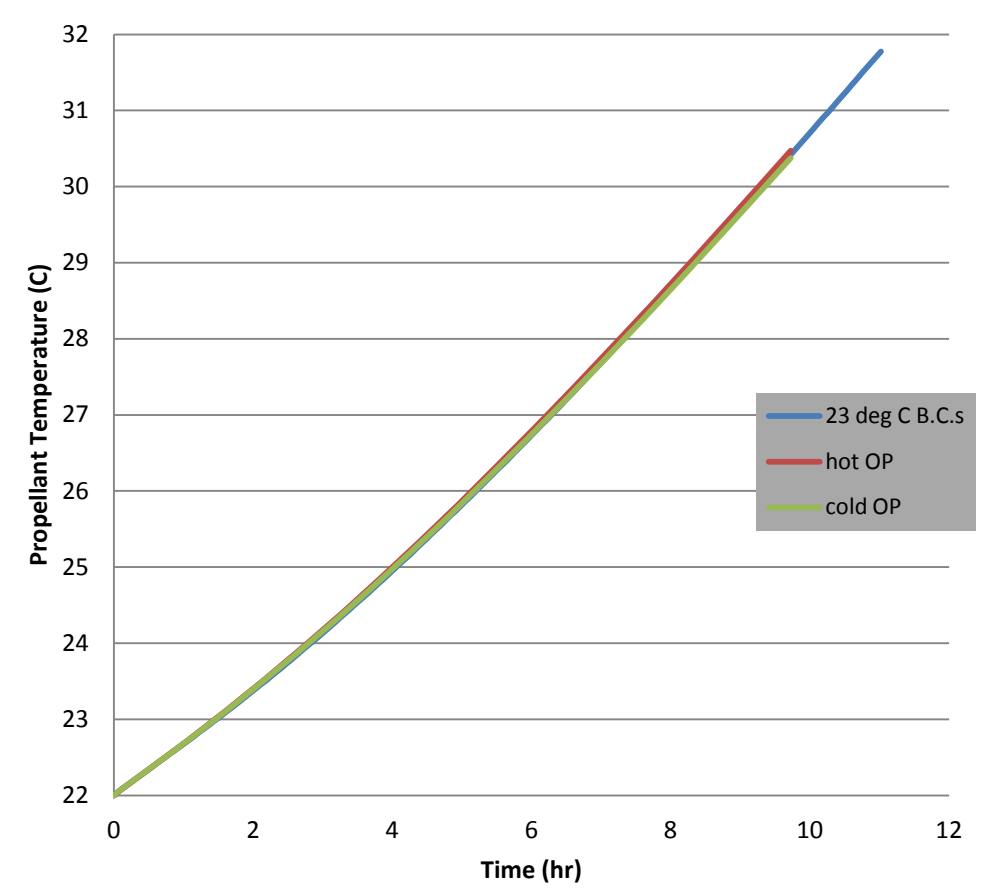

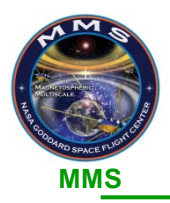

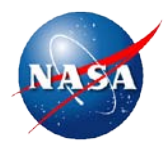

### • **Heaters**

- Initially assumed a total heat input of 29.87W (at bus voltage of 34V), evenly distributed over all 14 tank heaters
- Using updated bus voltage data, recalculated heater power using bus voltage of 32V and nominal flight heater resistances
- Implemented code in ANSYS model to thermostatically control heaters
	- Thermostats now turn off heaters if temperature at thermostat exceeds 43°C.
	- Turns them back on once temperature drops below 43°C

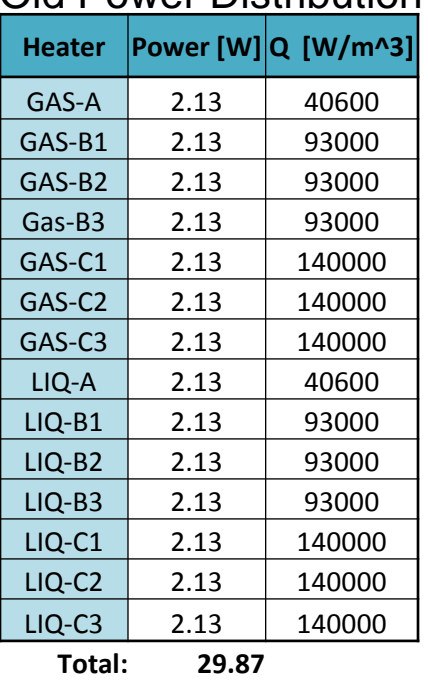

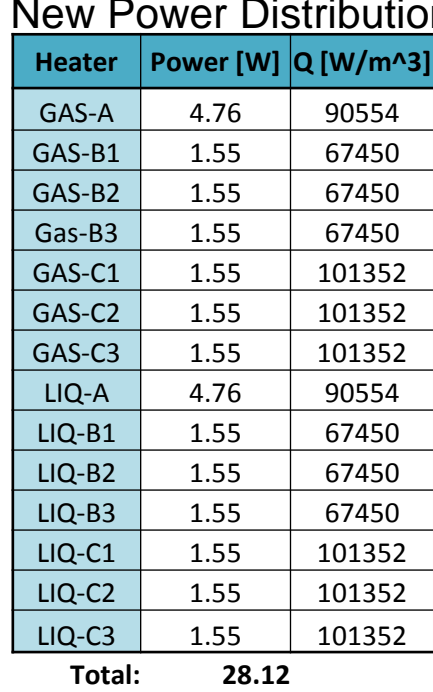

#### Old Power Distribution

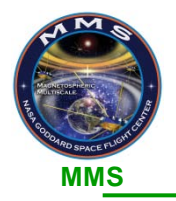

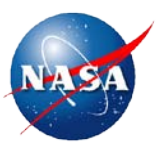

- **When an area or part of a model is selected, ANSYS will automatically average the nodal solutions of the selected area.**
- **Depending on the nodal results, one selected area might have different results than the same selection location, but with a larger (or smaller) selected area.**
- **Nodal solutions for any body or area in a model can all be analyzed and evaluated, but this process becomes tedious with increasing model complexity (due to increased number of elements/nodes).**
- **With a sufficient mesh, differences in average nodal results for different selected areas will be minimized.**

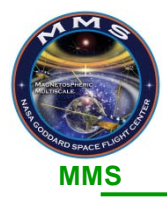

# **Volume-Weighted Temperature Average Algorithm**

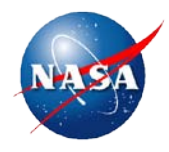

## • **This algorithm works as follows:**

- 1). A body in the given model is selected by the user
- 2). The element volume and temperature of the selected body is retrieved
	- The element temperature, when retrieved from the ANSYS solver, is the average temperature of all the nodes on the given element.
- 3). The element volume and temperature are multiplied together.
- 4). Step 3) is repeated for all elements in the selected body
- 5). The sum in Step 4) is then divided by the total volume of the selected body
- **The result of the above is a volume-weighted average temperature for a selected body in the model.**

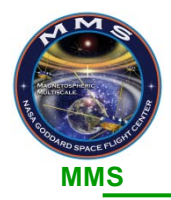

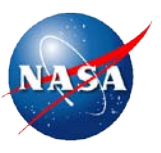

### • **The following individuals have contributed invaluable time, experience and guidance for this project:**

- Dr. Eric Cardiff, Code 597
- Dr. Rich Driscoll, Code 597
- Dan Ramspacher, Code 597
- Michael Rife, Mallett Technology, Inc.
- Jason Solimani, Code 545
- Amanda Steckel, Cornell University
- Dave Steinfeld, Code 545
- Kurt Wolko, Code 597
- Rommel Zara, Code 545